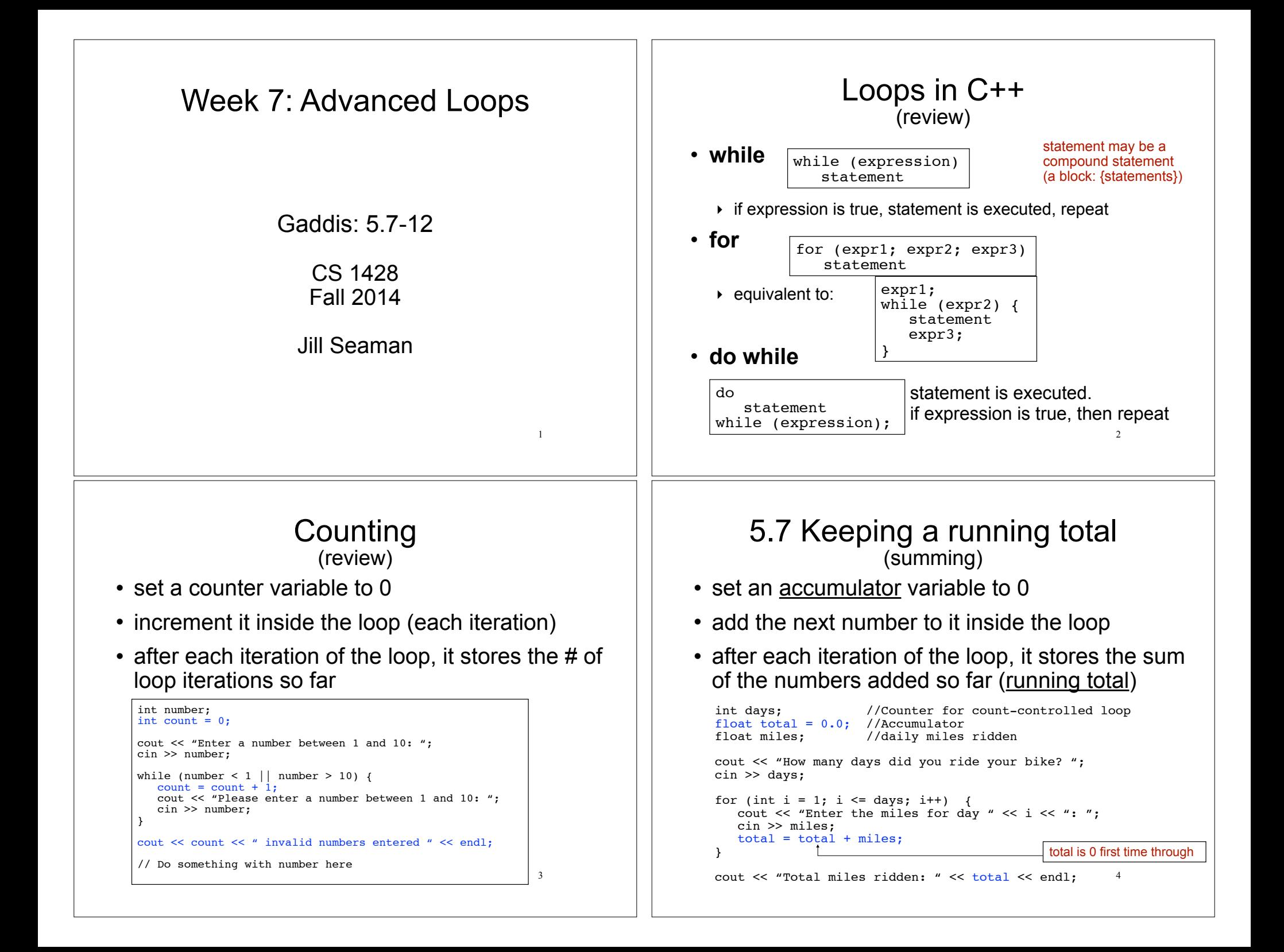

## Keeping a running total

• Output:

How many days did you ride you bike? 3 Enter the miles for day 1: 14.2 Enter the miles for day 2: 25.4 Enter the miles for day 3: 12.2 Total miles ridden: 51.8

• How would you calculate the average mileage?

5

#### 5.8 Sentinel controlled loop

- sentinel: special value in a list of values that indicates the end of the data
- ! sentinel value must not be a valid value! -99 for a test score, -1 for miles ridden
- User does not need to count how many values will be entered
- Requires a "priming read" before the loop starts

6

- ‣ so the sentinel is NOT included in the sum
- $\rightarrow$  the loop can be skipped (if first value is the sentinel)

## Sentinel example

#### • Example:

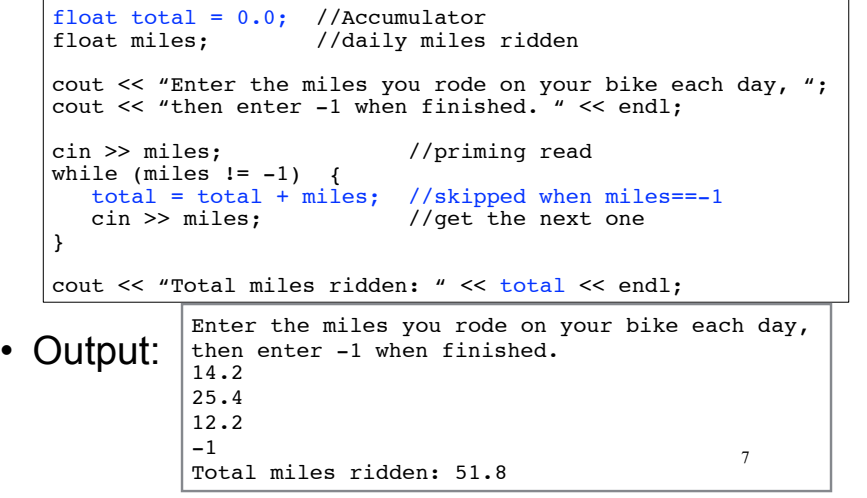

# 5.9 Which Loop to use?

- Any loop can work for any given problem
- while loop:
	- ‣ test at start of loop
	- ‣ validating input, sentinel controlled loops, etc.
- for loop:
	- ‣ initialize/test/update
	- ‣ count-controlled loops
- do-while loop
	- ‣ always do at least once
	- $\rightarrow$  good for repeating, simple menu processing  $\frac{8}{3}$

#### 5.10 Nested loops

- When one loop appears in the body of another
- For every iteration of the outer loop, we do all the iterations of the inner loop
- Example from "real life":
- A clock. For each hour in a day (24), we iterate over 60 minutes.

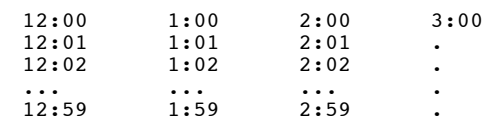

#### Calculate grades for a class

9

For each student, input the test scores from the user and output the average.

```
11
int numStudents, numTests;
cout << "How many students? ";
cin >> numStudents;
cout << "How many test scores? ";
cin >> numTests;
for (int student=1; student <= numStudents; student++) {
   float total = 0, score;
    cout << "Enter the " << numTests 
         << " test scores for student " << student << endl;
    for (int test=1; test <= numTests; test++) {
       cin >> score;
      total = total + score;\vert }
    float avgScore = total/numTests;
    cout << "Average for student" << student 
         << " is: " << avgScore << endl;
}
                                          Inner loop
                                                     Outer loop
```
## Print a bar graph

• Input numbers from a file. For each number, output that many asterisks (\*) in a row.

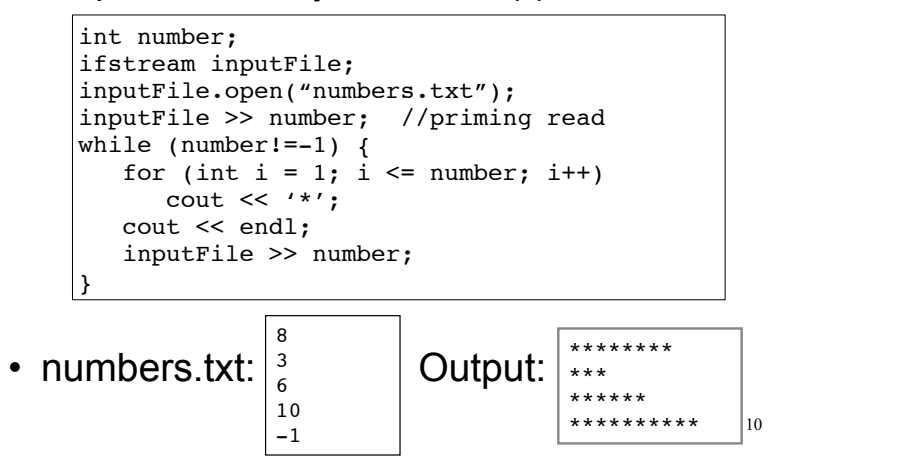

## Calculate grades for a class

• Output:

How many students? 3 How many test scores? 4 Enter the 4 test scores for student 1 88 90.5 92 77.5 Average for student1 is: 87.0 Enter the 4 test scores for student 2 66.5 70.5 80 86 Average for student2 is: 75.8 Enter the 4 test scores for student 3 99 93.5 80 79 Average for student3 is: 87.9

#### 5.11 More File I/O 13 • Can test a file stream object as if it were a boolean variable to check for various errors. • After opening a file, if the open operation failed, the value of file stream variable is false. ifstream infile; infile.open("test.txt"); if (!infile) { cout << "File open failure!"; return 1; } Reading data from a file 14 • Use fin>>x; in a loop • Problem: when to stop the loop? • First entry in file could be count of number of items ‣ problems: maintenance, large files • Could use sentinel value ‣ problem: may not be one, maintenance • Want to automatically detect end of file Using >> to detect end of file 15  $\cdot$  stream extraction operation ( $\ge$ ) returns  $true$ when a value was successfully read, false otherwise • inputFile >> number:  $\rightarrow$  tries to read a value into number  $\triangleright$  if it was successful, value is true  $\rightarrow$  if it failed (nothing left to input), value is false (and the value in the variable does not change!) int number; ifstream inputFile; inputFile.open("numbers.txt"); bool foundValue = (inputFile >> number); Using the result of >> 16 • Example: • Can also use directly as relational expression: int number; ifstream inputFile; inputFile.open("numbers.txt"); bool foundValue = (inputFile >> number); if (foundValue) cout << "The data read in was: " << number << endl; else cout << "Could not read data from file." << endl; if (inputFile >> number) ...

# Sum all the values in the file

#### • Code:

```
int number;
ifstream inputFile;
inputFile.open("numbers.txt");
int total = 0;
while (inputFile >> number) {
   total = total + number:
}
cout << "The sum of the numbers in the file: " << total 
      << endl;
```
• numbers.txt: Output:

84 The sum of the numbers in the file: 344

17

# Stopping a single iteration

- Sometimes we want to abort an iteration (skip to the end of loop body) before it is done.
- The continue statement can be used to terminate the current iteration:

```
for (int i=1; i <= 6; i++) {
   if (i == 4) continue;
   cout << i << "";
}
```
- Output: 1 2 3 5 6
- 19 • Don't do this either. It makes your code hard to read and debug.

# 5.12 Breaking and Continuing

- Sometimes we want to abort (exit) a loop before it has completed.
- The break statement can be used to terminate the loop from within:

```
cout << "Guess a number between 1 and 10" << endl;
int number;
while (true) {
    cin >> number;
   if (number == 8)
       break;
}
cout << "You got it." << endl;
```
18 • Don't do this. It makes your code hard to read and debug.

#### Programming Assignment 4.5 Practice

- Rewrite PA3, Prepare a Lab Report, so that it uses a loop to enter the data for any number of rats (ask the user to specify the number of rats before the loop starts).
	- ‣ Then rewrite it to take the input from a file (do not input the number of rats, just loop until the end of the file).
- Rewrite PA4, Calculate a Cell Phone Bill, to ask the user if they want to repeat the program after the bill and savings are output. Also put the input validation in a loop.